## **Macbook Pro 15 Inch User Manual**

Getting the books macbook pro 15 inch user manual now is not type of inspiring means. You could not only going following book hoard or library or borrowing from your connections to contact them. This is an enormously easy It will not waste your time, say yes me, the e-book will agreed announce you extra situation to read. Just invest tiny mature to door this on-line declaration macbook pro 15 inch user manual as skillfully as review them wh

MacBook Pro (15-inch, 2019) | TechRadar Testing conducted by Apple in October 2019 using pre-production 2.3GHz 8-core Intel Core i9-based 16-inch MacBook Pro systems with 16GB of RAM and 1TB SSD. The wireless web test measures battery life by wirelessly browsing

MacBook Pro Basics - Mac Beginner's Guide - New to Mac Manual - Macbook Pro manual MacBook Pro 15\" 2018 Complete Walkthrough<del>Using a 2011 MacBook Pro in 2020. Still worth it? NEW 2019 Apple MacBook Pro 15\" In Depth</del> How To Erase and Reset a Mac back to factory default15 Touch Bar Tips and Tricks for MacBook Pro Apple MacBook Pro 15\" (Touch Bar): Unb MacBook Keyboard FIXED in ONE CLICK / Daily Vlog 019 The 15 inch butterfly keyboard MacBook Pro is good now?!? How to Erase and Factory Reset your Mac!Apple Sheep reviews Microsoft Surface Book 3! MacBook Pro 16 vs Surface Book 3 15 Apple MacBoo My MacBook Pro Desk Setup! Macbook Pro with Touch Bar Review! Worth it? MacBook Pro 15\" (2019) One Month Later Review Best MacBook Pro Accessories (Work From H Macbook Pro 15 Inch User

1GB = 1 billion bytes and 1TB = 1 trillion bytes; actual formatted capacity less. Weight varies by configuration and manufacturing process. Testing conducted by Apple in April 2015 using preproduction 2.2GHz quad-core Inte

MacBook Pro (Retina, 15-inch, Mid 2015) - Technical So, the MacBook Pro 15-inch (2019)'s dimensions are 13.7 x 9.48 x 0.61-inches (34.92 x 24.07 x 1.55), basically the same as last year's model, and is slightly smaller than MacBook Pros.

MacBook Pro - Apple (UK) Question: Q: User guide for new MacBook Pro 15 inch Retina In April, 2013, I purchased a new 15 inch MacBook Pro, Retina display, 27 GHz processor. I didn't endeavor in April to download the user guide for that computer bu

User guide for new MacBook Pro 15 inch Re… - Apple Community Refurbished Apple MB986B/A MacBook Pro 15.4 inch Core 2 Duo 2.8GHz 4GB 500GB Mac OS X 10.11 El Capitan Laptop. More Info Add To Cart. Apple MacBook Pro 15.4" Intel Core i7 2GHz Quad 8GB Laptop MC721B/A Refurbished. £679.99

15-inch: Refurbished MacBook Pros - Maple - UK Apple MacBook Pro (15-inch, Previous Model, 16GB RAM, 256GB Storage, 2.2GHz Intel Core i7) - Space Grey 4.2 out of 5 stars 55 Apple MacBook Pro (15-inch, Previous Model, 16GB RAM, 512GB Storage, 2.6GHz Intel Core i7) - Sil

Amazon.co.uk: macbook pro 15 inch Surface Book 3 15-inch Introduction. Following up from my last article on MacBook Pro 2019 (May) vs Surface Book 2, time has come to perform a new comparison i.e. MacBook Pro 16-inch vs Surface

MacBook Pro 16-inch vs Surface Book 3 15-inch MacBook Pro Basics— General Information 9 As the computer port has the magnet, as you are servicing the system it is recommended to put a piece of tape over the connector to avoid materials such as screws and washers to be

Apple macbook pro User Manual 15-inch MacBook Pro Battery Recall Program; Keyboard Service Program for MacBook, MacBook Air, and MacBook Pro; 13-inch MacBook Pro (non Touch Bar) Solid-State Drive Service Program; 13-inch MacBook Pro (non Touch Bar) Sol

MacBook Pro - Official Apple Support Designed for those who defy limits and change the world, the new MacBook Pro is by far the most powerful notebook we've ever made. With an immersive 16-inch Retina display, super-fast processors, next-generation graphics,

MacBook Pro 16in Review: The Mac Laptop That Gets It Right This, you may have noticed, is the same price as the 2019 model of the MacBook Pro 15-inch, which for the same price comes with a 6-core 9th generation Intel Core i7 processor, Radeon Pro 555X ...

Macbook Pro 15 Inch for sale | eBay Apple has determined that, in a limited number of older generation 15-inch MacBook Pro laptops, the battery may overheat and pose a fire safety risk. Affected units were sold between September 2017. You can check your comp

15-inch MacBook Pro Battery Recall Program – IT Office Blog Have a look at the manual Apple macbook pro 15 inch late 2008 User Manual online for free. It's possible to download the document as PDF or print. UserManuals and user's guides for free. Share the user manuals and user's g

Apple macbook pro 15 inch late 2008 User Manual, Page: 15 Macbook Pro 15.4-inch (Retina IG) 2.3Ghz Quad Core i7 (Late 2013) A1398-23i7: PDF Manual. Original Specs: Macbook Pro 15.4-inch (Retina IG) 2.6Ghz Quad Core i7 (Late 2013) A1398-26i7: PDF Manual. Original Specs: Macbook Pr

Macintosh Manuals First time ever Mac user, refurbished 16 inch MacBook pro. Thread starter tonyr6; Start date Oct 10, 2020; ... Oct 15, 2020 #17 Well I got my Macbook pro. I am learning on how to use it and I am getting the hang of it. Rea

First time ever Mac user, refurbished 16 inch MacBook pro In terms of frames per second, the 2.9GHz MacBook Pro score was 14 per cent better at 87.1 frames per second, that of the 2016 2.6GHz 15-inch MacBook Pro. These are impressive results.

Tame your Mountain Lion, the "Dr. Mac" way Author Bob "Dr. Mac" LeVitus is a Mac quru and one of the world's leading authorities on all things Apple, so when he talks OS X Mountain Lion with the latest edition of this best including working with the Dock, Launchpad, and Mission Control; setting up your e-mail; surfing up your e-mail; surfing the web with Safari; organizing your files; navigating with multi-touch gestures, and Gatekeeper Gets shows you how to enjoy music, movies, DVDs, and digital photos on your Mac Provides troubleshooting tips, advice on customizing and maintaining your Mac, and keeping your information safe with Time Machine OS X Mountain Li

In July 2019, Apple updated the MacBook Air that was originally redesigned in October 2018. Even though there were no major updates to the MacBook Air has a T2 chip as well as fingerprint sensor for the Touch ID that can b MacBook Air by ensuring a secure boot process through Secure Enclave, and fast data encryption with an SSD controller. The macOS Catalina which was launched in October 2019, is the latest operating system for the Apple Mac contains detailed steps on how to explore all the new features on your computer along with screenshots to make it easy for you to achieve better and faster productivity. Some of the things you would learn in this book incl Desktop How to Use Find My How to Sign Documents on your Devices How to Setup Sidecar on your Devices How to Use Apple Music in the Music in the Music in the Music App How to Use Screen Time on Mac How to Use Screen Time o Got a new MacBook, MacBook Air, or MacBook Pro? Want the scoop on Mac laptop basics, using Mac laptop basics, using Mac OS X Leopard, networking a laptop, or connecting your laptop for wireless devices? There's no better p

the process and even music, photos, and movies Use Bluetooth and get all your wireless devices communicating with each other And if you've been considering switching from a PC to a Mac, MacBook For Dummies, 2nd Edition gui Apple's new Photos app lets you do a whole lot more than simply store and edit pictures and edit pictures and videos on a Mac or iOS device. With this comprehensive guide, you'll master Photos and tame your digital memorie smooth transition. Organize your collection with ease. Master the many ways to import, group, and categorize images—and set up iCloud Family Sharing. Find your Apple devices so your Apple devices so your photos travel with your shots to everyone on your list by using shared albums, creating web galleries, posting them on Facebook, and more. Dive into creative projects. Build pro-level slideshows to share with others, and create gorgeous gift

MacBook Pro 16-inch - Apple (UK) Macbook Pro 15 Inch Mid2014, 512GB SSD, 16gb RAM 2.5Ghz Quad-Core Intel i7,GT750

Macbook Pro 15 Inch for sale | eBay The older 15-inch MacBook Pro that we used in this review for comparison's sake has a 4GB AMD Radeon Pro Vega 20 GPU. Both laptops also come with the Intel UHD Graphics 630 integrated GPU.

MacBook Pro 16-inch review - TechRadar (21) 21 product ratings - Apple MacBook Pro A1286 15.4 inch 500GB HDD 8GB RAM 2.3 GHz Quad Core Intel i7

Master a Mac without jargon and complications. Once you go Mac, you never go back. And if you have this book, And if you have this book, you'll be more than happy to never go back. In The anatomy of Mac's interface. How to - Alternatives to popular Windows apps. - Ready-to-use workflows for writers, designers, developers, developers, students, as well as people of any profession who want to hit new productivity milestones on Mac. - 20 hacks can be complicated. Especially if you're a new user. Especially if you have no time to figure out how things work — you just want them to work. Hope we'll solve the problem for you with this book.

All disciplines of science and engineering use numerical methods for complex problem analysis, due to the highly mathematical nature of the highly mathematical nature of the field. Analytical methods for solving common eng tested learning approach and accessible two-color page design to guide students from basic programming to the skills needed for future coursework and engineering practice.

The latest release by the meaa-technology company. Apple Inc. comes in the form of the bomes in the form of the MacBook Pro laptop computer. This novel and innovative device was first released to the public by Apple Inc. C enhanced as well as its new features. The 15-inch model of the MacBook Pro boasts a Touch Bar and Touch ID sensor for maximum security and user convenience. Both models are equipped with the new IPS technology. The MacBook

Ready to move to the Mac? This incomparable quide helps you make a smooth transition. New York Times columnist and Missing Manuals creator David Poque gets you past three challenges: transferring your stuff, assembling Man This quide gets you through Medde System. Whether you're using Windows XP or Windows XP or Windows 7, we've got you covered. Transfer your software suite. Big-name programs from Microsoft, Adobe, and others are available i and how to move data to them. Learn Mac OS X Lion. Once you've moved into the Macintosh mansion, it's time to learn your way around. You're in good hands with the author of Mac OS X: The Missing Manual, the #1 bestselling

This definitive quide starts by helping you to understand the macOS system from the ground up. You'll extend your knowledge of managing, configuring, and administering your macOS environment through expert tips and techniq In November 2019, Apple released a new 16-inch model of the MacBook Pro thus replacing the old 15-inch MacBook Pro thus replacing the old 15-inch MacBook Pro. Apple also refreshed the 13-inch MacBook Pro on May 4th 2020. T to provide a unique feel, this gives the product a sleek appearance. The same can be said of the same can be said of the new MacBook Pro which has that unique and sleek appearance. From unboxing the new macBook Pro, you ca reviewThis book covers the following;The design of the new macBook Prolts displayKeyboard (scissor mechanism)Learn about the TrackpadTouch BarT2 ChipThunderbolt3SpeakersHow to set up your macBookHow to set up and use Fouch but it can turn you into a pro within minutes.To get your copy of this book, Scroll up and click the BUY NOW. Button.Ensure you get your copy as soon as possibl

Copyright code : 5567866ab87f723e95aff3fbaecf8925

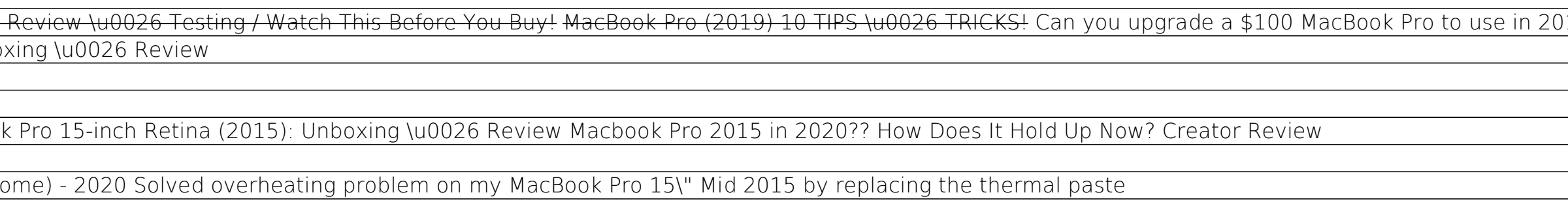

Iaptop, turning iPhoto into your portable darkroom, and much more. Learn to: Locate the battery compartment, iSight camera, ports, and "on" button Move your existing files from an older computer Use all the cool options av

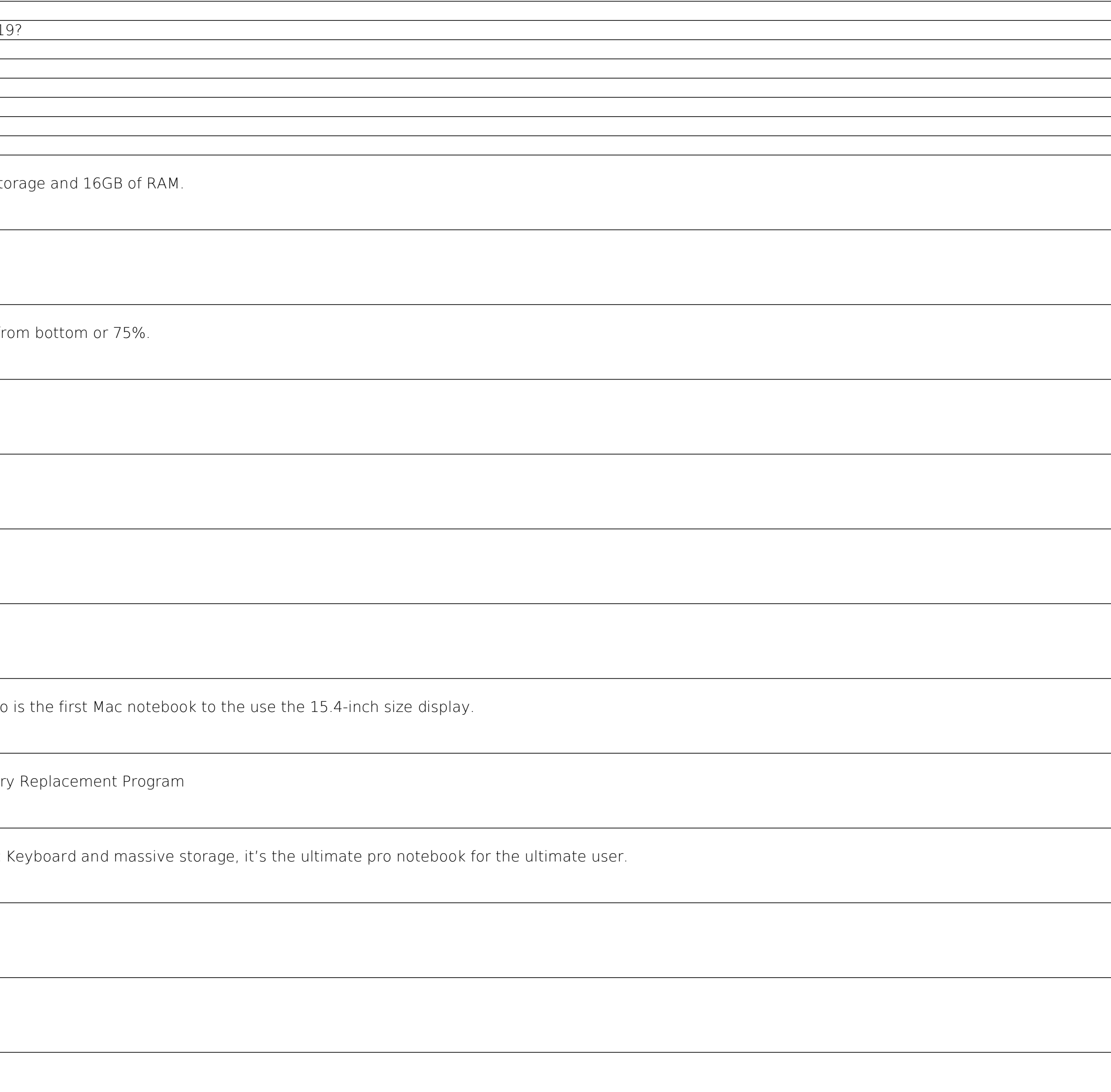